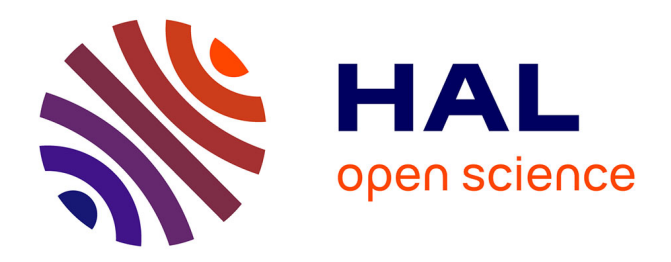

# **Démonstration d'un outil d'analyse d'annotations de vidéos de performance d'escalade de difficulté**

Bruno Fruchard, Timo Maszewski

## **To cite this version:**

Bruno Fruchard, Timo Maszewski. Démonstration d'un outil d'analyse d'annotations de vidéos de performance d'escalade de difficulté. IHM'24 - 35e Conférence Internationale Francophone sur l'Interaction Humain-Machine, AFIHM; Sorbonne Université, Mar 2024, Paris, France. hal-04499984

# **HAL Id: hal-04499984 <https://hal.science/hal-04499984>**

Submitted on 11 Mar 2024

**HAL** is a multi-disciplinary open access archive for the deposit and dissemination of scientific research documents, whether they are published or not. The documents may come from teaching and research institutions in France or abroad, or from public or private research centers.

L'archive ouverte pluridisciplinaire **HAL**, est destinée au dépôt et à la diffusion de documents scientifiques de niveau recherche, publiés ou non, émanant des établissements d'enseignement et de recherche français ou étrangers, des laboratoires publics ou privés.

# Démonstration d'un outil d'analyse d'annotations de vidéos de performance d'escalade de difficulté

### Demonstration of an analytical tool based on annotations of lead climbing video performances

### [BRUNO FRUCHARD,](HTTPS://ORCID.ORG/0000-0002-2488-6032) Univ. Lille, Inria, CNRS, Centrale Lille, UMR 9189 CRIStAL, France TIMO MASZEWSKI, Univ. Lille, Inria, CNRS, Centrale Lille, UMR 9189 CRIStAL, France

Nous proposons de faire la démonstration d'un l'outil d'analyse présenté dans un article IHM'24 accepté. Cet outil permet de visualiser des données de performances d'escalade de difficulté et a été conçu en collaboration avec la Fédération Française de la Montagne et de l'Escalade (FFME). Son but est de faciliter l'exploration d'un jeu de données pour identifier de nouveaux indicateurs de la performance et mieux entraîner les athlètes français·es. Nous nous sommes appuyé sur une méthodologie centrée utilisateur et avons mené des entretiens réguliers pour identifier et implémenter des fonctionnalités adéquates et efficientes. Nous présentons dans cette démonstration une version de cet outil qui est en ligne et accessible (pour l'instant seulement) par la fédération de façon indépendante. We propose to demonstrate an analysis tool presented in an accepted IHM'24 article. This tool, designed in collaboration with the Fédération Française de la Montagne et de l'Escalade (FFME), is used to visualize difficulty climbing performance data. Its aim is to facilitate the exploration of a dataset to identify new performance indicators and better train French athletes. We used a user-centered methodology and led regular interviews to identify and implement appropriate and efficient functionalities. In this demonstration, we present a version of this tool which is online and accessible (for now only) by the federation independently.

#### CCS Concepts: • Human-centered computing  $\rightarrow$  Field studies; Visualization.

Mots Clés et Phrases Supplémentaires: Visualisation de données, analyse sportive, escalade de difficulté, étude de conception

Additional Key Words and Phrases: Data visualisation, sports analysis, lead climbing, design study

#### Reference:

Bruno Fruchard and Timo Maszewski. 2024. Démonstration d'un outil d'analyse d'annotations de vidéos de performance d'escalade de difficulté. IHM '24 : Actes étendus de la 35<sup>e</sup> conférence Francophone sur l'Interaction Humain-Machine, March 25-29, 2024, Paris, France

#### 1 INTRODUCTION

L'annotation d'événements sportifs [2] est une méthode d'analyse utilisée depuis longtemps dans certaines disciplines sportives. Une fois des données produites, plusieurs méthodes peuvent être utilisées pour les analyser. Nous proposons de faire la démonstration d'un outil d'analyse visualisant des données quantitatives et qualitatives produites à l'aide d'un outil dédié dont on a fait la démonstration à IHM'23 [1]. Cet outil a été conçu en étroite collaboration avec la Fédération Française de la Montagne et de l'Escalade (FFME) dans le but d'implémenter un outil d'analyse servant de soutiens aux entraîneur·se·s pour identifier des points faibles et forts des athlètes observé·es.

Les fonctionnalités présentées sont issues d'une méthodologie de recherche centrée utilisateur. Nous avons implémenté plusieurs prototypes de l'outil et mené des évaluations avec une entraîneuse de la fédération et proposons de montrer les résultats de ces sessions d'évaluation avec des scénarios interactifs démontrant l'intérêt des fonctionnalités implémentées.

#### 2 CARACTÉRISTIQUES ESSENTIELLES

Nous présentons dans cette partie les caractéristiques essentielles de l'outil facilitant l'analyse de performances d'escalade de difficulté.

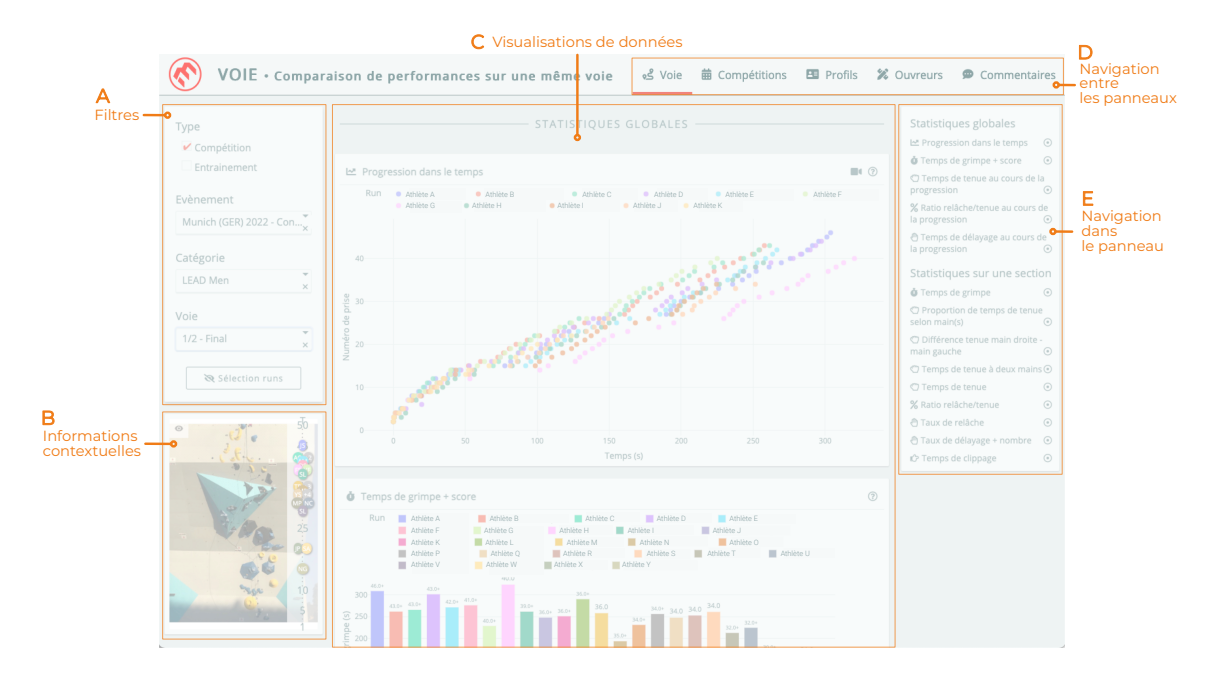

Fig. 1 – Structure générale de l'outil d'analyse. Chaque zone sert à (A) filtrer les données, (B) afficher des informations contextuelles, (C) visualiser les données, (D) naviguer entre les niveaux d'information, et (E) aider à comprendre et naviguer dans les données disponibles à un niveau particulier.

#### 2.1 Plusieurs types d'analyse complémentaires

L'outil facilite plusieurs types d'analyse, avec un panneau dédié à chaque type (figure 1D). Le panneau Voie permet d'analyser une voie unique de compétition ou d'entraînement pour comparer les performances des athlètes, ou plusieurs performances d'une personne. Le panneau Compétitions compare les performances d'une personne sur plusieurs voies au cours du temps. Le panneau Profils compare plusieurs athlètes sur plusieurs voies pour identifier des différences dans les stratégies d'ascension. Nous utiliserons des scénarios d'analyse pour montrer comment naviguer d'un panneau à l'autre et l'intérêt de chacun d'entre eux pour l'analyse complète de performances.

#### 2.2 Faciliter l'accès aux vidéos de performances

Les données quantitatives et qualitatives ont souvent besoin d'être mises en contexte de l'action pour être comprises. Par exemple, une pause dans la progression au cours d'une ascension peut être un repos volontaire ou une incompréhension des prochains mouvements à produire. L'outil propose de facilement accéder à un moment donné d'une performance en jouant la vidéo à ce moment précis (figure 2). Nous montrerons avec un scénario approprié en quoi cette fonctionnalité est utile pour mieux comprendre la qualité d'une performance.

Modèle pour IHM '24 IHM '24, March 25-29, 2024, Paris, France

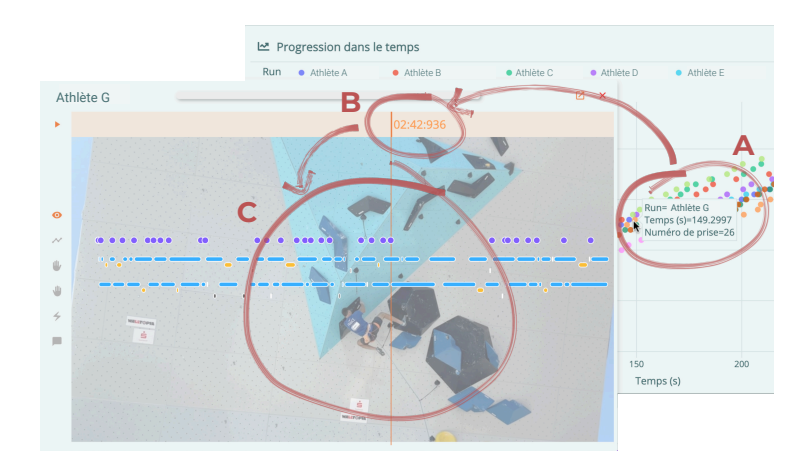

Fig. 2 – L'analyste clique sur une annotation liée à une prise (A) pour ouvrir la vidéo à ce moment précis (B) et analyser les mouvements de l'athlète (C). Les annotations de la performance sont affichées sur la vidéo (en transparence pendant la lecture).

#### 2.3 Visualisation du ressenti des athlètes

Des données qualitatives issues de commentaires peuvent être analysées dans l'outil à l'aide de deux méthodes. Une première s'intéresse aux catégories des commentaires qui sont précisées au moment de leur production (annotation dans la vidéo de la performance) et les visualise en fonction de la qualité de la performance auto-évaluée par les athlètes. Une deuxième compte l'occurrence des mots utilisées et les visualise aussi en fonction de la qualité de la performance pour comprendre si certains mots sont associés plutôt à de hautes ou basses performances. Comprendre le ressenti des athlètes à des moments clés d'une performance permet ainsi d'identifier certains points à travailler aux entraînements (par exemple que l'athlète parle beaucoup de "pied" dans le contexte de performances plutôt basses). Nous présenterons le potentiel de ces visualisations et comment nous continuons de les développer en lien avec une entraîneuse de la FFME.

### RÉFÉRENCES

- [1] Bruno Fruchard, Cécile Avezou, Sylvain Malacria, Géry Casiez, and Stéphane Huot. 2023. A Case Study on the Design and Use of an Annotation and Analytical Tool Tailored To Lead Climbing. In 2023 CHI Conference on Human Factors in Computing Systems (CHI23). Hambourg, Germany. <https://doi.org/10.1145/3544549.3573876>
- [2] Mike Hughes and Ian M Franks. 2004. Notational analysis of sport : systems for better coaching and performance in sport. Routledge, London; New York. OCLC : 208524179.